## **«3 D лаборатория»**

3 декабря 2021 года состоялось открытое занятие факультатива «3 D лаборатория», на которое были приглашены учащиеся 9-х классов. Старшеклассники познакомились с программой «AUTODESK FUSION 360» для создания 3 D моделей и увидели, как учащиеся, занимающиеся 3 D моделированием, работают в данной программе и создают необходимую модель по предложенному заданию педагога.

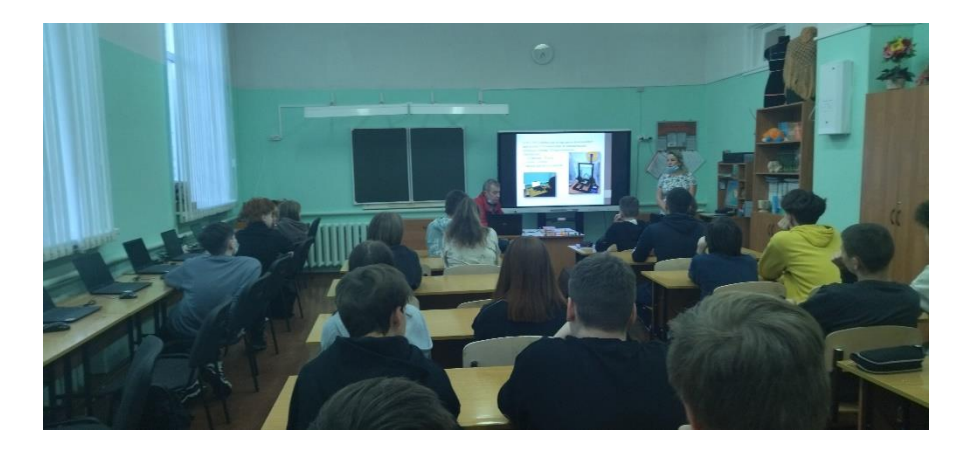

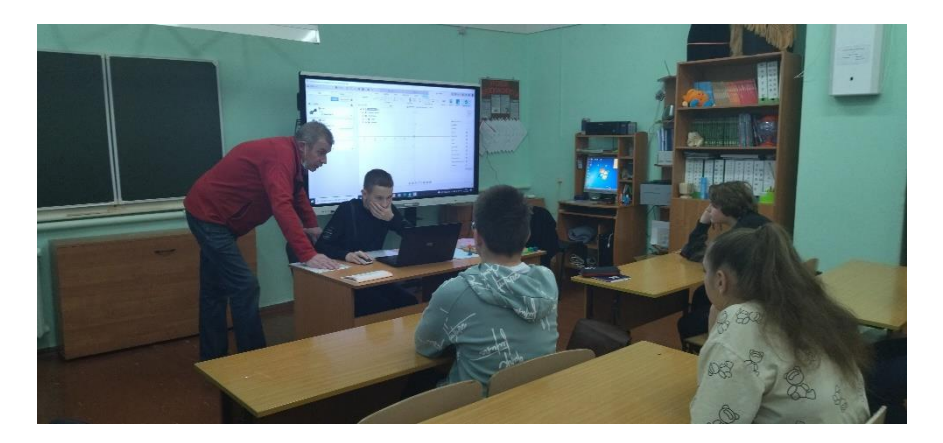

На занятии юноши и девушки по заданным параметрам строили модель болта с гайками. Свои силы в работе с программой решили попробовать и девятиклассники, выполняя действия по алгоритму.

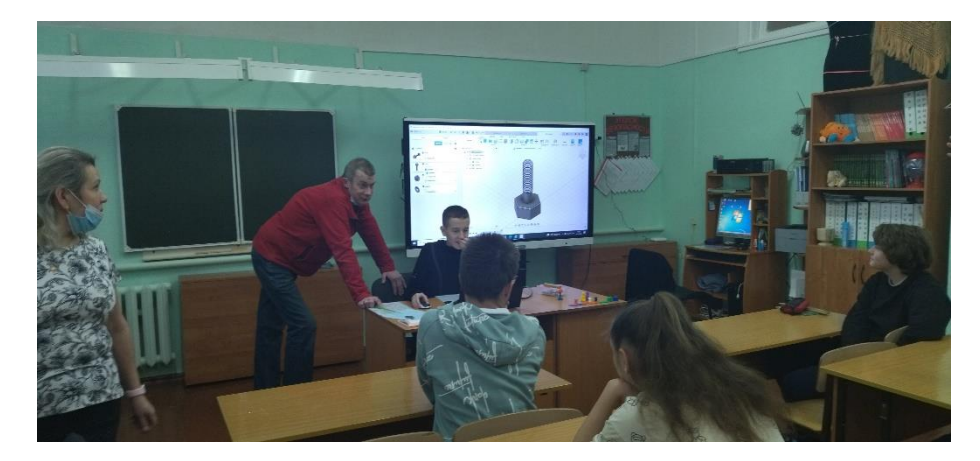

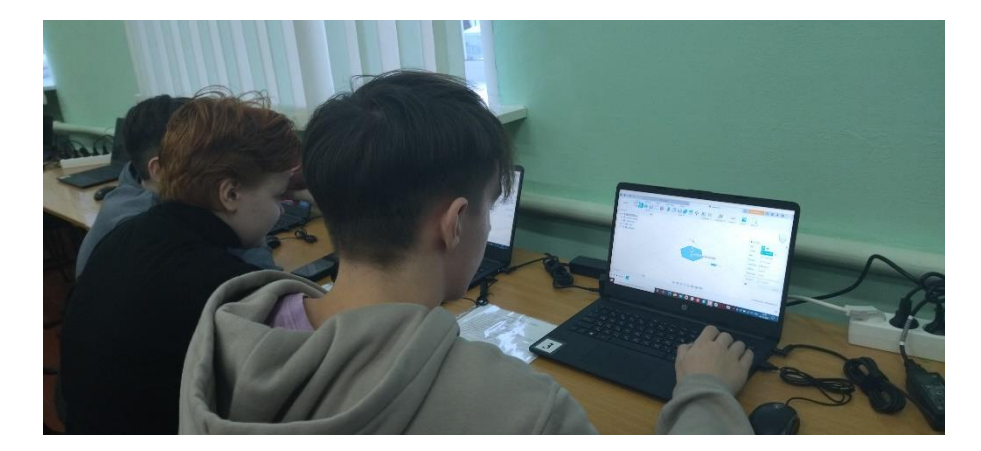

Алексей Петрович, учитель технологии, продемонстрировал как с помощью Программы-слайсер «Ultimaker Cura» готовят созданную модель для печати на 3 D принтере. Данная программа позволяет выставить температуру для печати, степень и способ заполнения изделия, скорость печати, посмотреть, как будет выглядеть модель в разрезе.

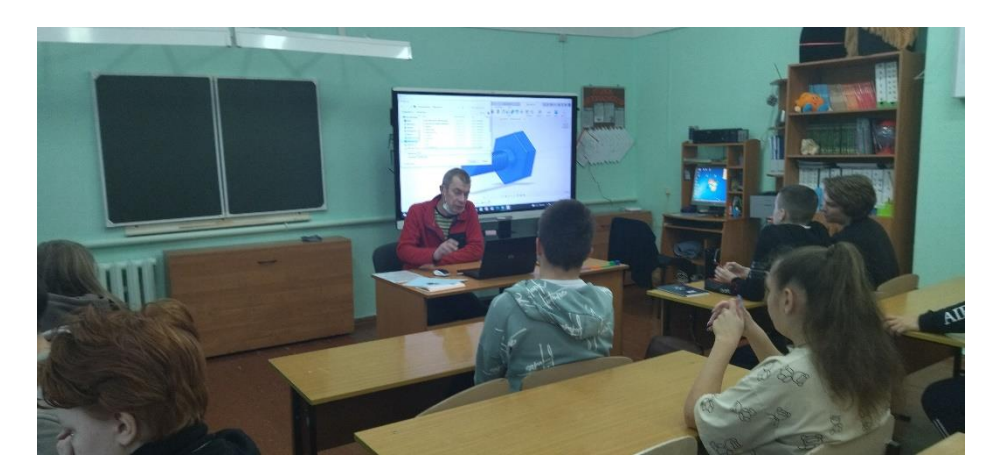

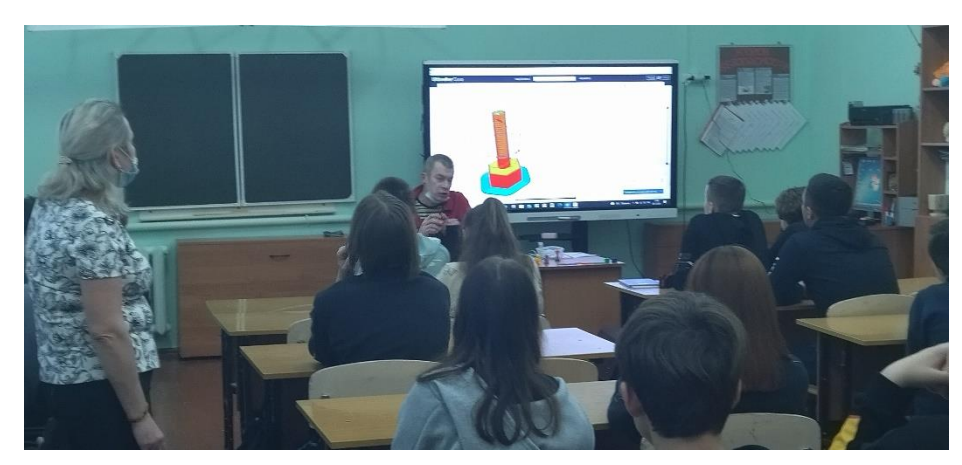

И, конечно, было интересно посмотреть, как работает 3 D принтер и печатает созданные детали общей модели- болта с гайками.

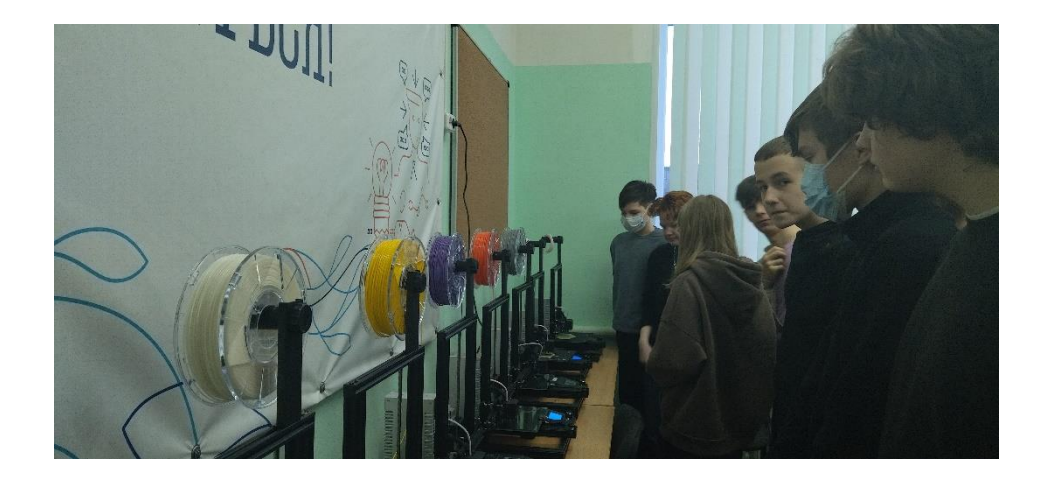

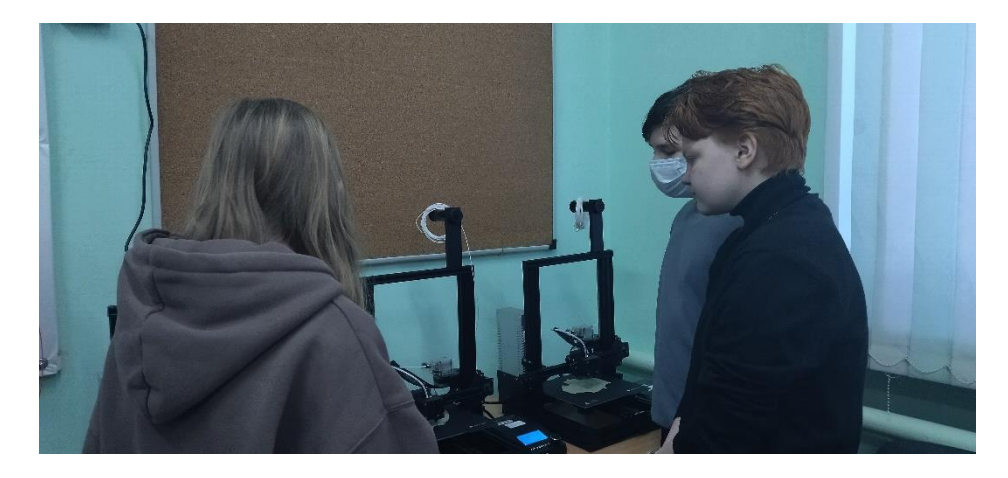

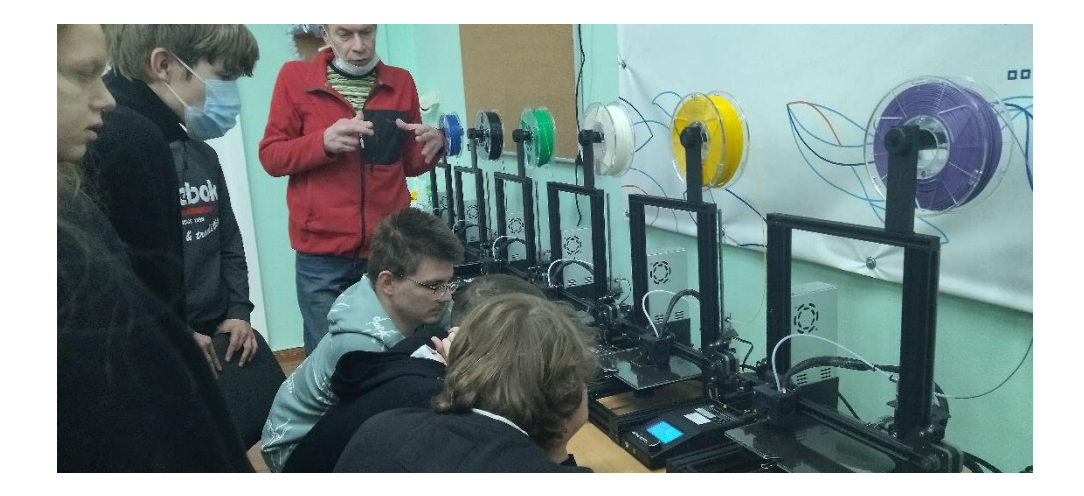

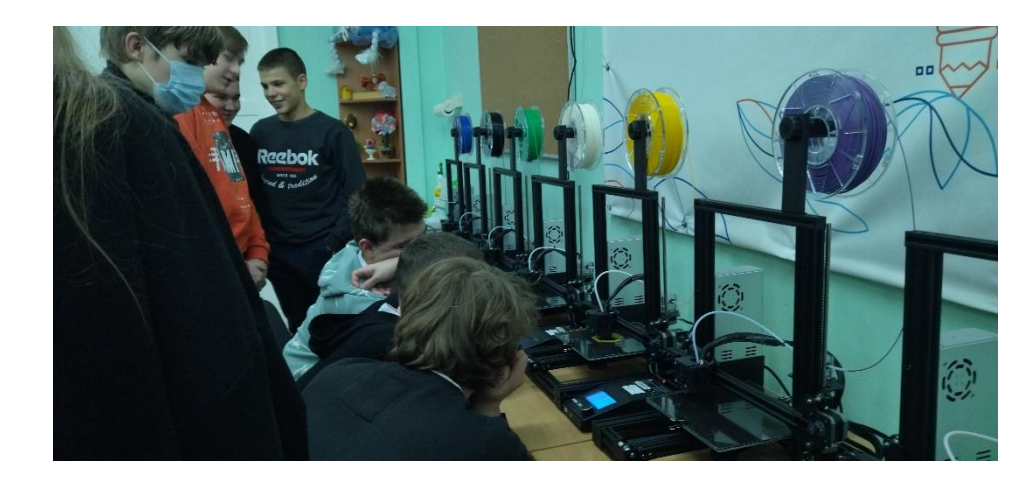

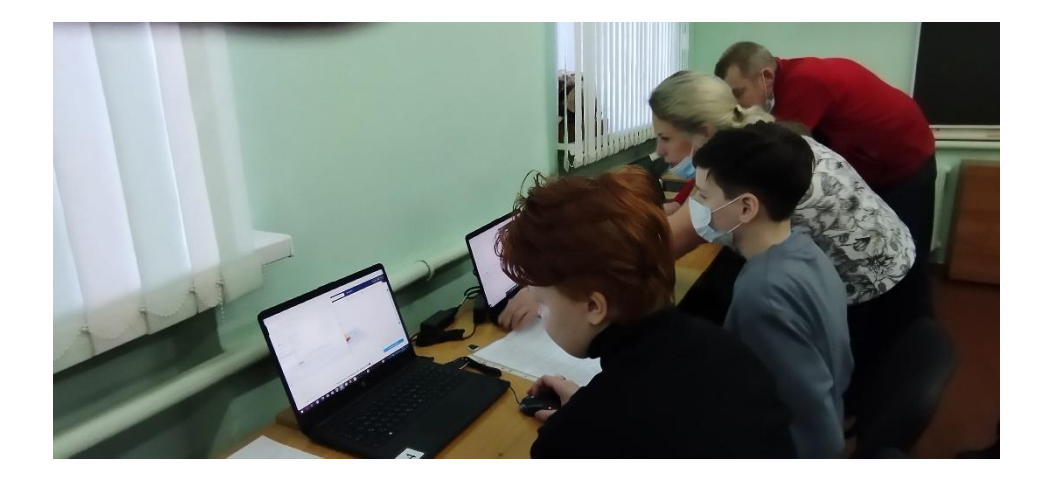

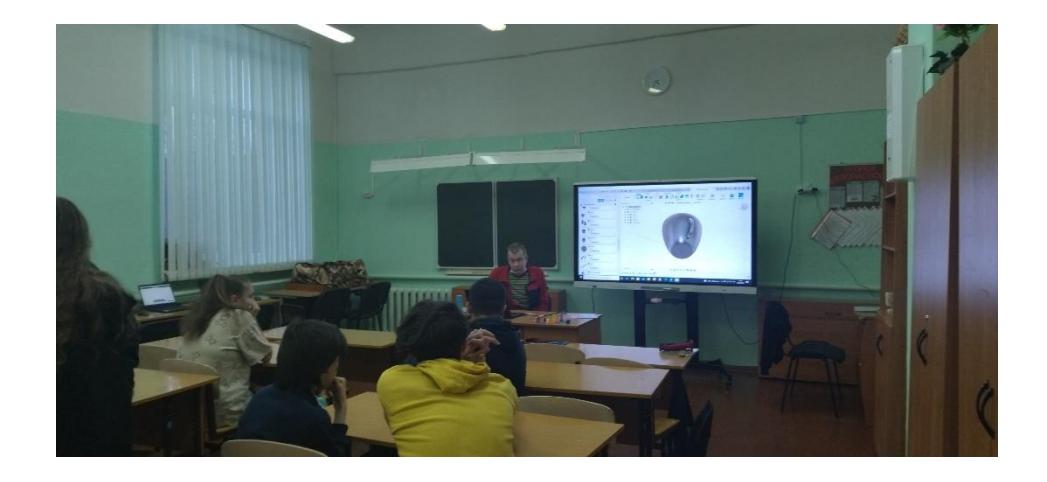